# Соловьёв Сергей Владимирович

Подписано цифровой подписью: Соловьёв Сергей Владимирович<br>DN: с=RU, st=Тамбовская область, I=Мичуринск, title=проректор по учебно-воспитательной<br>работе и молодежной политике, о=ФЕДЕРАЛЬНОЕ ГОСУДАРСТВЕННОЕ БЮДЖЕТНОЕ<br>ОБРАЗО ГОСУДАРСТВЕННЫЙ АГРАРНЫЙ УНИВЕРСИТЕТ", 1.2.643.100.3=120B3037323135363638393637,<br>1.2.643.3.131.1.1=120C363831313030313436323637, email=it-security@mgau.ru,<br>givenName=Сергей Владимирович, sn=Соловьёв, сп=Соловьёв Сергей В

федеральное государственное бюджетное образовательное учреждение высшего образования

«МИЧУРИНСКИЙ ГОСУДАРСТВЕННЫЙ АГРАРНЫЙ УНИВЕРСИТЕТ»

Центр-колледж прикладных квалификаций

УТВЕРЖДЕНА решением учебно-методического совета университета (протокол от 22 июня 2023 г. № 10)

УТВЕРЖДАЮ Председатель учебно-методического совета университета С.В. Соловьёв «22» июня 2023 г.

# **РАБОЧАЯ ПРОГРАММА УЧЕБНОЙ ДИСЦИПЛИНЫ**

## **ОП. 05 ИНЖЕНЕРНАЯ ГРАФИКА**

Специальность 19.02.11 Технология продуктов питания из растительного сырья

## **СОДЕРЖАНИЕ**

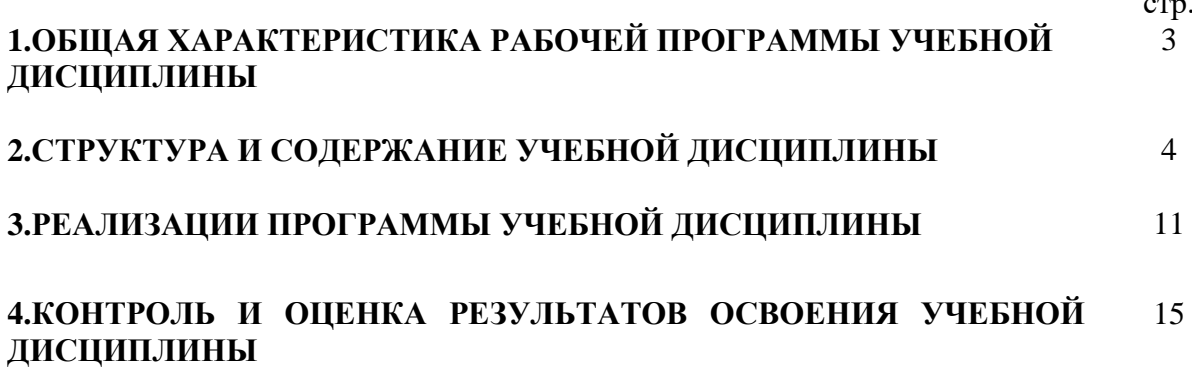

стр.

### **1. ОБЩАЯ ХАРАКТЕРИСТИКА РАБОЧЕЙ ПРОГРАММЫ УЧЕБНОЙ ДИСЦИПЛИНЫ ОП.05 ИНЖЕНЕРНАЯ ГРАФИКА**

#### **1.1. Место дисциплины в структуре основной образовательной программы:**

Учебная дисциплина ОП.05 Инженерная графика является обязательной частью общеобразовательного цикла основной образовательной программы в соответствии с ФГОС СПО по специальности 19.02.11 Технология продуктов питания из растительного сырья.

 Особое значение дисциплина имеет при формировании и развитии ОК 01,ОК 02, ОК04, ОК 09,ПК 1.1,ПК 1.2,ПК 2.1,ПК 2.2,ПК 3.1,ПК 3.2.,ПК 4.5

#### **1.2. Цель и планируемые результаты освоения дисциплины:**

В рамках программы учебной дисциплины обучающимися осваиваются умения и знания

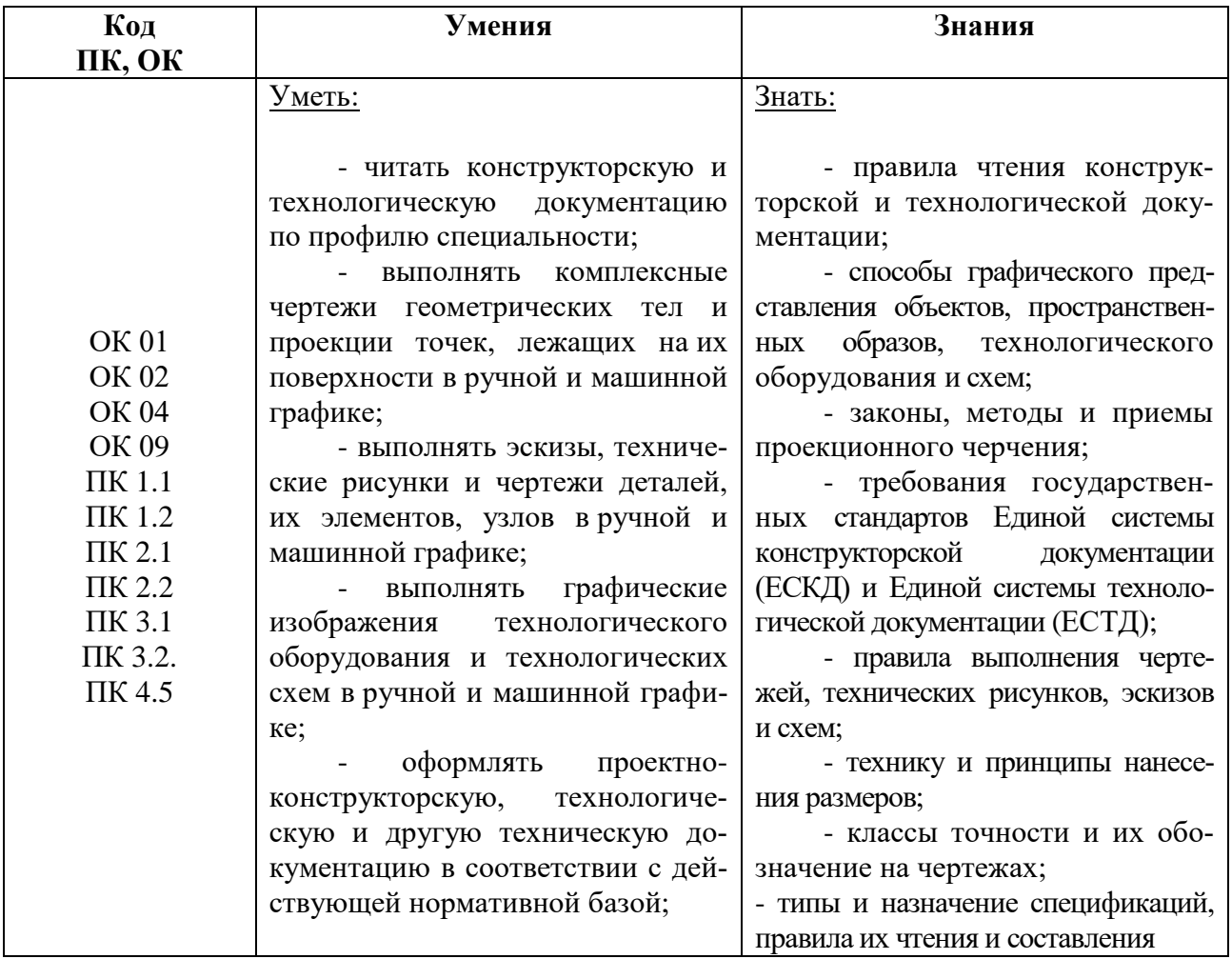

## **2. СТРУКТУРА И СОДЕРЖАНИЕ УЧЕБНОЙ ДИСЦИПЛИНЫ**

## **2.1. Объем учебной дисциплины и виды учебной работы**

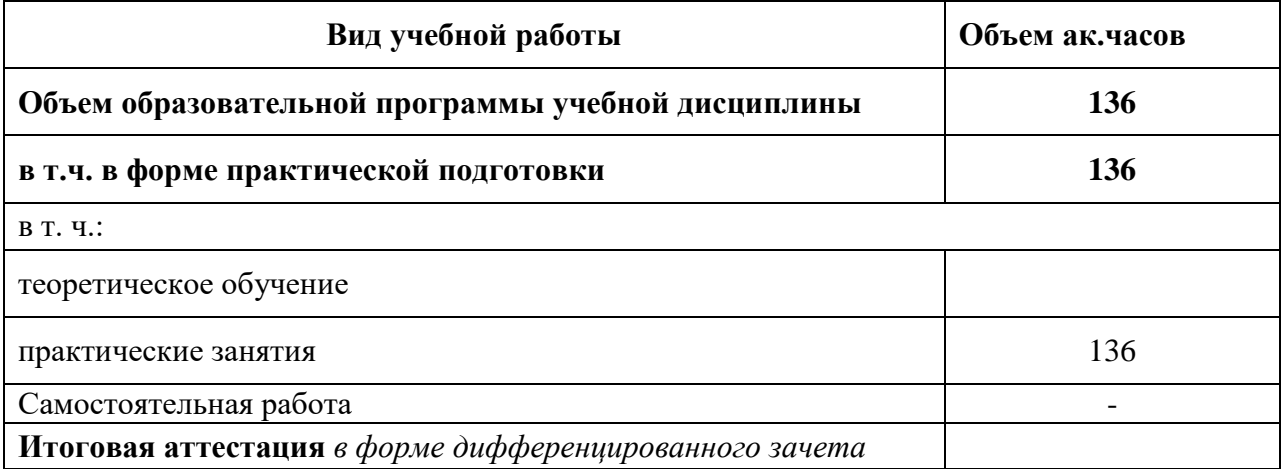

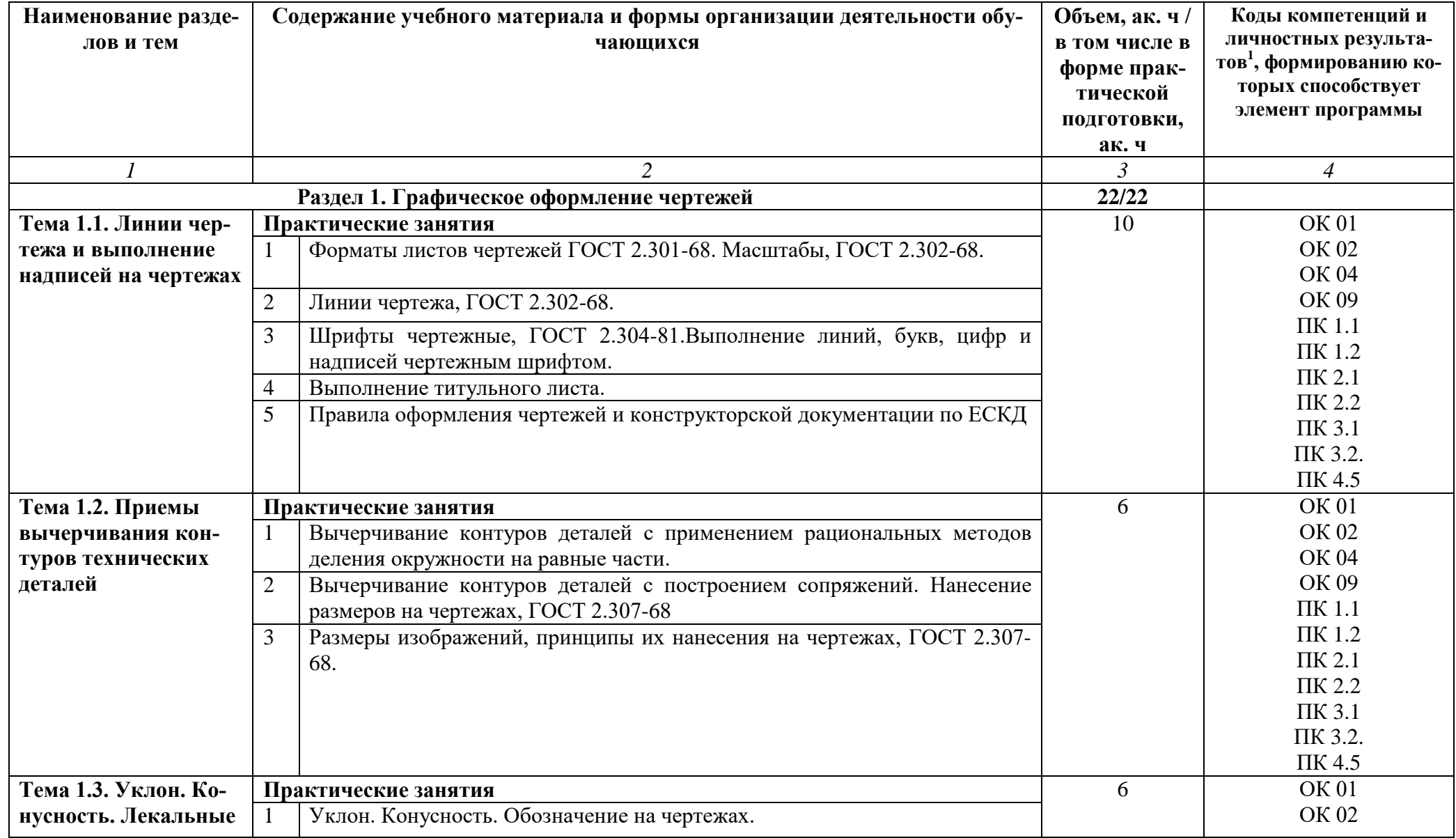

 $\overline{a}$ 

## **2.2. Тематический план и содержание учебной дисциплины ОП.05 Инженерная графика**

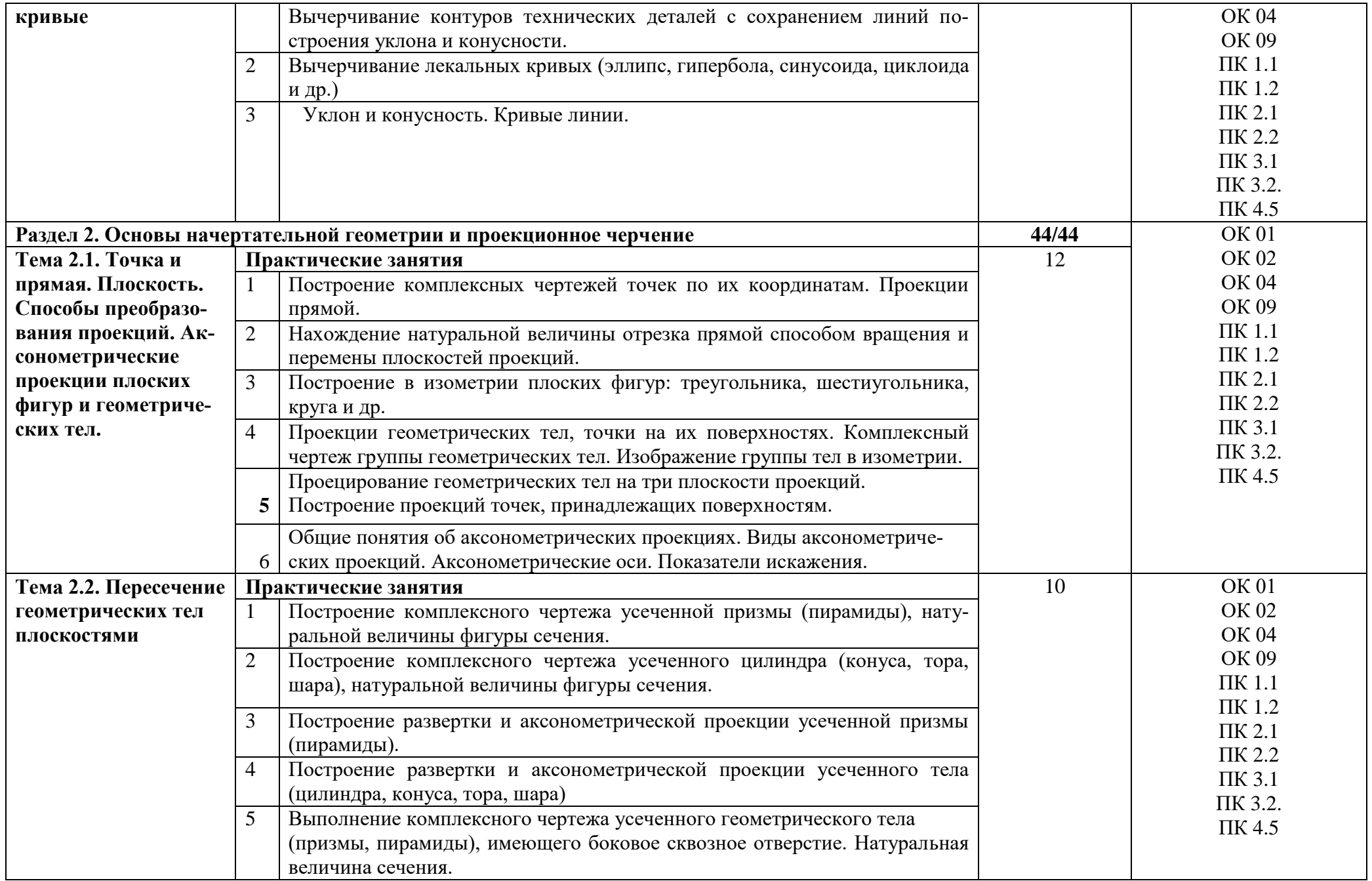

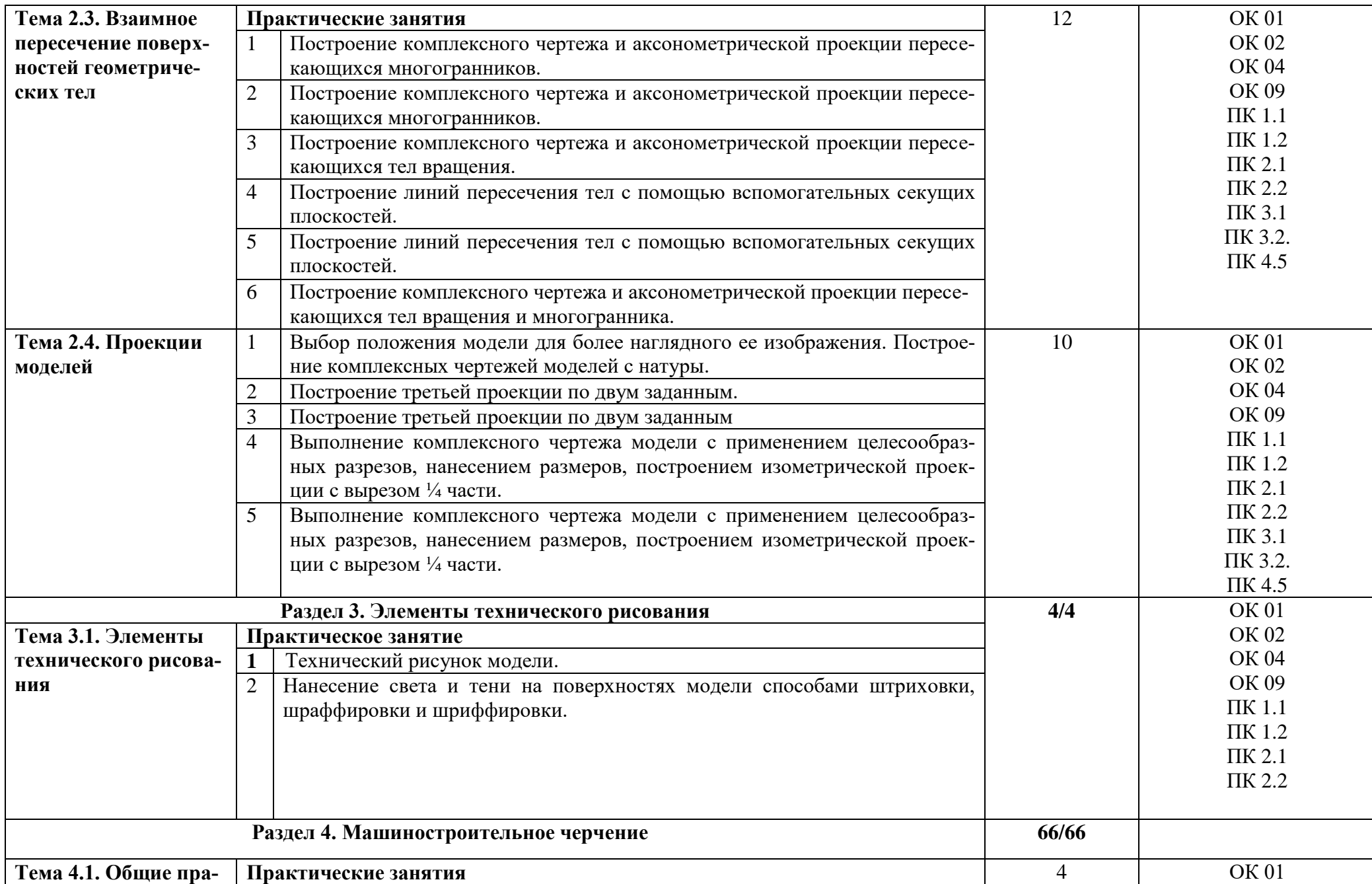

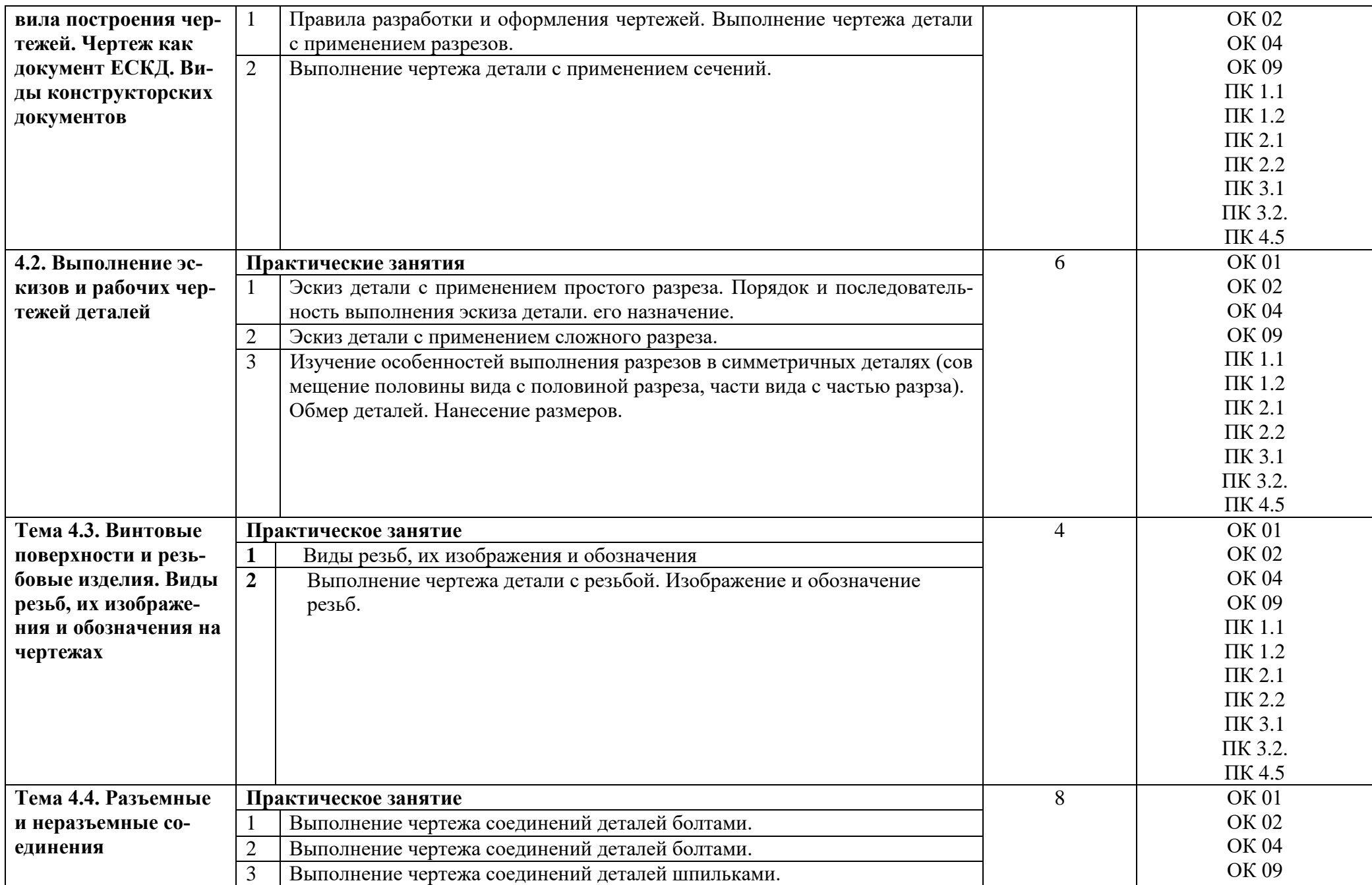

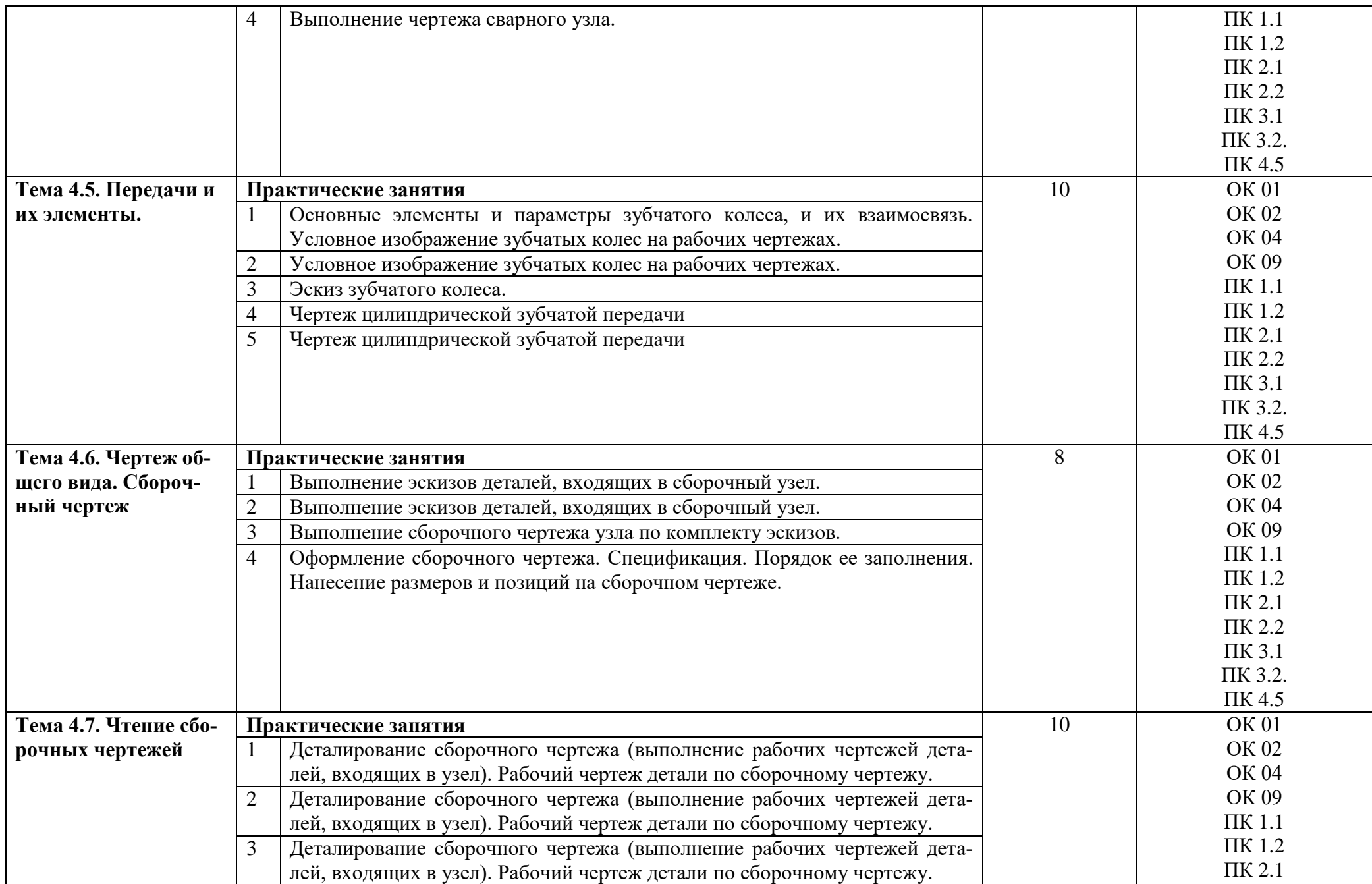

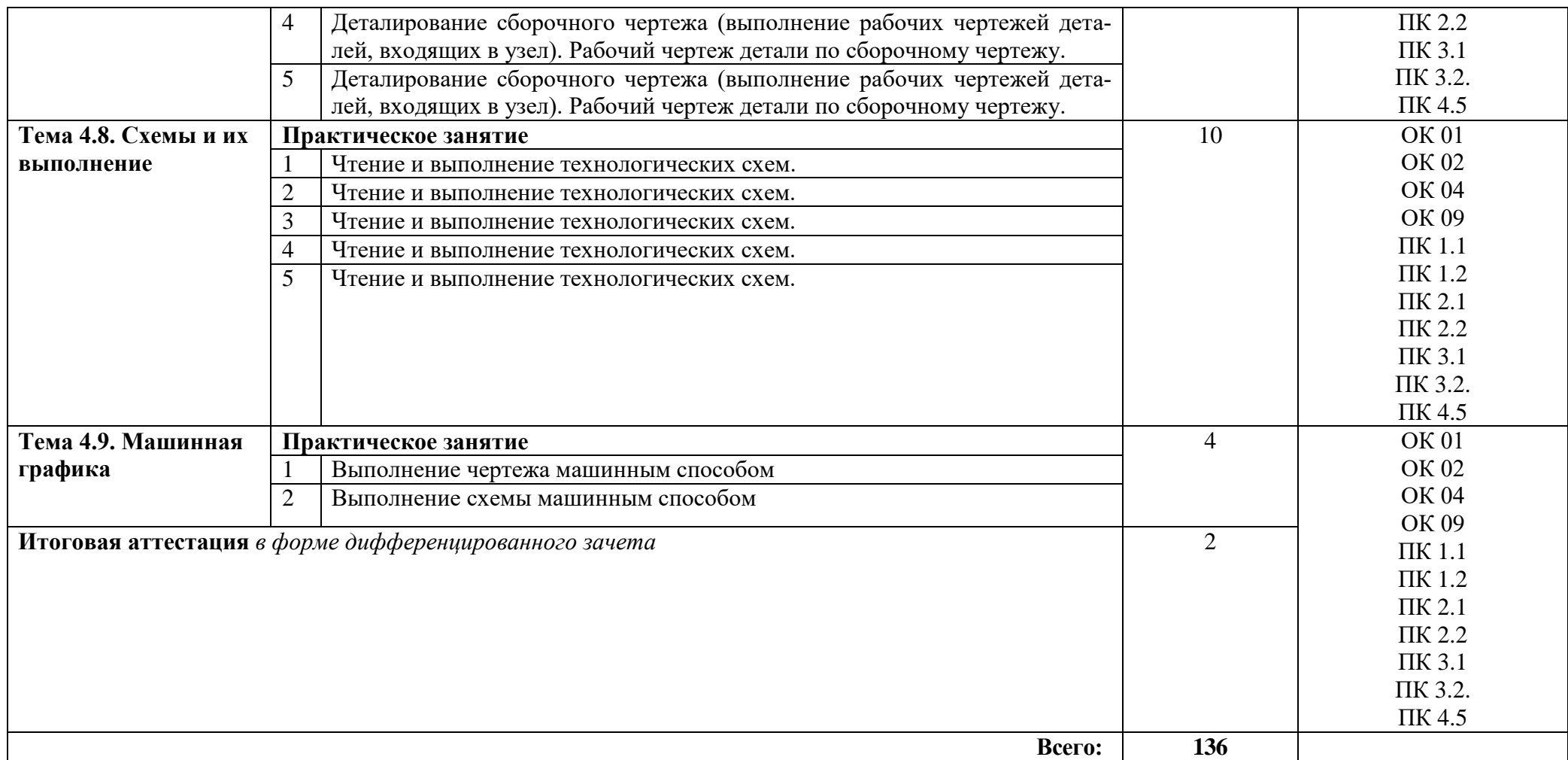

#### **3. УСЛОВИЯ РЕАЛИЗАЦИИ ПРОГРАММЫ ДИСЦИПЛИНЫ**

#### **3.1. Требования к минимальному материально-техническому обеспечению**

Кабинет инженерной графики, №11/52а.

Оснащенность:

- 1. Стенды
- 2. Плакаты
- 3. Модели
- 4. Комплект инструментов для построения инженерной графики
- 5. Дидактический материал
- 6. Мультимедиа-проектор
- 7. Доска настенная ДН-13ф 1элем
- 8. Компьютер Celeron 440/256/Мb
- 9. Интерактивный учебный комплекс для учреждений СПО и НПО
- 10. Мониторы 19" LG
- 11. Плоттер НР
- 12. Огнетушитель воздушно-эмульсионный
- 13. Системные блоки Celeron

#### **Рекомендуемая литература**

#### **Основные источники:**

1.Чекмарев, А. А. Инженерная графика : учебник для среднего профессионального образования / А. А. Чекмарев. — 13-е изд., испр. и доп. — Москва : Издательство Юрайт, 2023. — 389 с.

2.Ивлев А. Н. Инженерная компьютерная графика : учебник для СПО / А. Н. Ивлев, О. В. Терновская. — 2 е изд., стер. —Санкт Петербург.: Лань, 2023. — 260 с.

3. Чекмарев А.А. Начертательная геометрия и черчение: учебник для СПО/ А.А.Чекмарев.-7 изд, испр.и доп.-М.: из-во Юрайт,2021.-423с

#### **Дополнительные источники**

 1.Панасенко В. Е.Инженерная графика : учебное пособие для СПО / В. Е. Панасенко.— 2 е изд., стер. — Санкт -Петербург.: Лань, 2023. — 168 с.

2.Серга Г. В. Инженерная графика для машиностроительных специальностей : учебник для СПО / Г. В. Серга, И. И. Табачук,Н. Н. Кузнецова ; подобщей редакцией Г. В. Серги. — 3-еизд., стер. — Санкт-Петербург : Лань, 2022. — 276 с.

#### **3.2 Информационные и цифровые технологии (программное обеспечение, современные профессиональные базы данных и информационные справочные системы)**

Учебная дисциплина предусматривает освоение информационных и цифровых технологий. Реализация цифровых технологий в образовательном пространстве является одной из важнейших целей образования, дающей возможность развивать конкурентоспособные качества обучающихся как будущих высококвалифицированных специалистов.

Цифровые технологии предусматривают развитие навыков эффективного решения задач профессионального, социального, личностного характера с использованием различных видов коммуникационных технологий. Освоение цифровых технологий в рамках данной дисциплины ориентировано на способность безопасно и надлежащим образом получать доступ, управлять, интегрировать, обмениваться, оценивать и создавать информацию с помощью цифровых устройств и сетевых технологий. Формирование цифровой компетентности предполагает работу с данными, владение инструментами для коммуникации.

#### **3.2.1 Электронно-библиотечная системы и базы данных**

1. ООО «ЭБС ЛАНЬ» [\(https://e.lanbook.ru/\)](https://e.lanbook.ru/) (договор на оказание услуг от 10.03.2020 № ЭБ СУ 437/20/25 (Сетевая электронная библиотека)

2. Электронно-библиотечная система издательства «Лань» [\(https://e.lanbook.ru/\)](https://e.lanbook.ru/) (договор на оказание услуг по предоставлению доступа к электронным изданиям ООО «Издательство Лань» от 03.04.2023 № 1)

3. Электронно-библиотечная система издательства «Лань» [\(https://e.lanbook.ru/\)](https://e.lanbook.ru/) (договор на оказание услуг по предоставлению доступа к электронным изданиям ООО «Издательство Лань» от 06.04.2023 № 2)

4. База данных электронных информационных ресурсов ФГБНУ ЦНСХБ (договор по обеспечению доступа к электронным информационным ресурсам ФГБНУ ЦНСХБ через терминал удаленного доступа (ТУД ФГБНУ ЦНСХБ) от 07.04.2023 № б/н)

5. Электронно-библиотечная система «AgriLib» ФГБОУ ВО РГАЗУ [\(http://ebs.rgazu.ru/\)](http://ebs.rgazu.ru/) (дополнительное соглашение на предоставление доступа от 13.04.2023 № б/н к Лицензионному договору от 04.07.2013 № 27)

6. Электронная библиотечная система «Национальный цифровой ресурс «Руконт»: Коллекции «Базовый массив» и «Колос-с. Сельское хозяйство» [\(https://rucont.ru/\)](https://rucont.ru/) (договор на оказание услуг по предоставлению доступа от 04.04.2023 № 2702/бп22)

7. ООО «Электронное издательство ЮРАЙТ» (https://urait.ru/) (договор на оказание услуг по предоставлению доступа к образовательной платформе ООО «Электронное издательство ЮРАЙТ» от 06.04.2023  $\mathcal{N}_2$  6)

8. Электронно-библиотечная система «Вернадский» [\(https://vernadsky-lib.ru\)](https://vernadsky-lib.ru/) (договор на безвозмездное использование произведений от 26.03.2020 № 14/20/25)

9. База данных НЭБ «Национальная электронная библиотека» [\(https://rusneb.ru/\)](https://rusneb.ru/) (договор о подключении к НЭБ и предоставлении доступа к объектам НЭБ от 01.08.2018 № 101/НЭБ/4712)

10. Соглашение о сотрудничестве по оказанию библиотечно-информационных и социокультурных услуг пользователям университета из числа инвалидов по зрению, слабовидящих, инвалидов других категорий с ограниченным доступом к информации, лиц, имеющих трудности с чтением плоскопечатного текста ТОГБУК «Тамбовская областная универсальная научная библиотека им. А.С. Пушкина» [\(https://www.tambovlib.ru\)](https://www.tambovlib.ru/) (соглашение о сотрудничестве от 16.09.2021 №  $6/n$ )

#### **3.2.2. Информационные справочные системы**

1. Справочная правовая система КонсультантПлюс (договор поставки и сопровождения экземпляров систем КонсультантПлюс от 03.02.2023 № 11481 /13900/ЭС)

2. Электронный периодический справочник «Система ГАРАНТ» (договор на услуги по сопровождению от 22.12.2022 № 194-01/2023)

#### **3.2.3. Современные профессиональные базы данных**

1. База данных нормативно-правовых актов информационно-образовательной программы «Росметод» (договор от 11.07.2022 № 530/2022)

2. База данных Научной электронной библиотеки eLIBRARY.RU – российский информационно-аналитический портал в области науки, технологии, медицины и образования - https://elibrary.ru/

3. Портал открытых данных Российской Федерации - https://data.gov.ru/

4. Открытые данные Федеральной службы государственной статистики https://rosstat.gov.ru/opendata

#### **3.2.4. Лицензионное и свободно распространяемое программное обеспечение, в том числе отечественного производства**

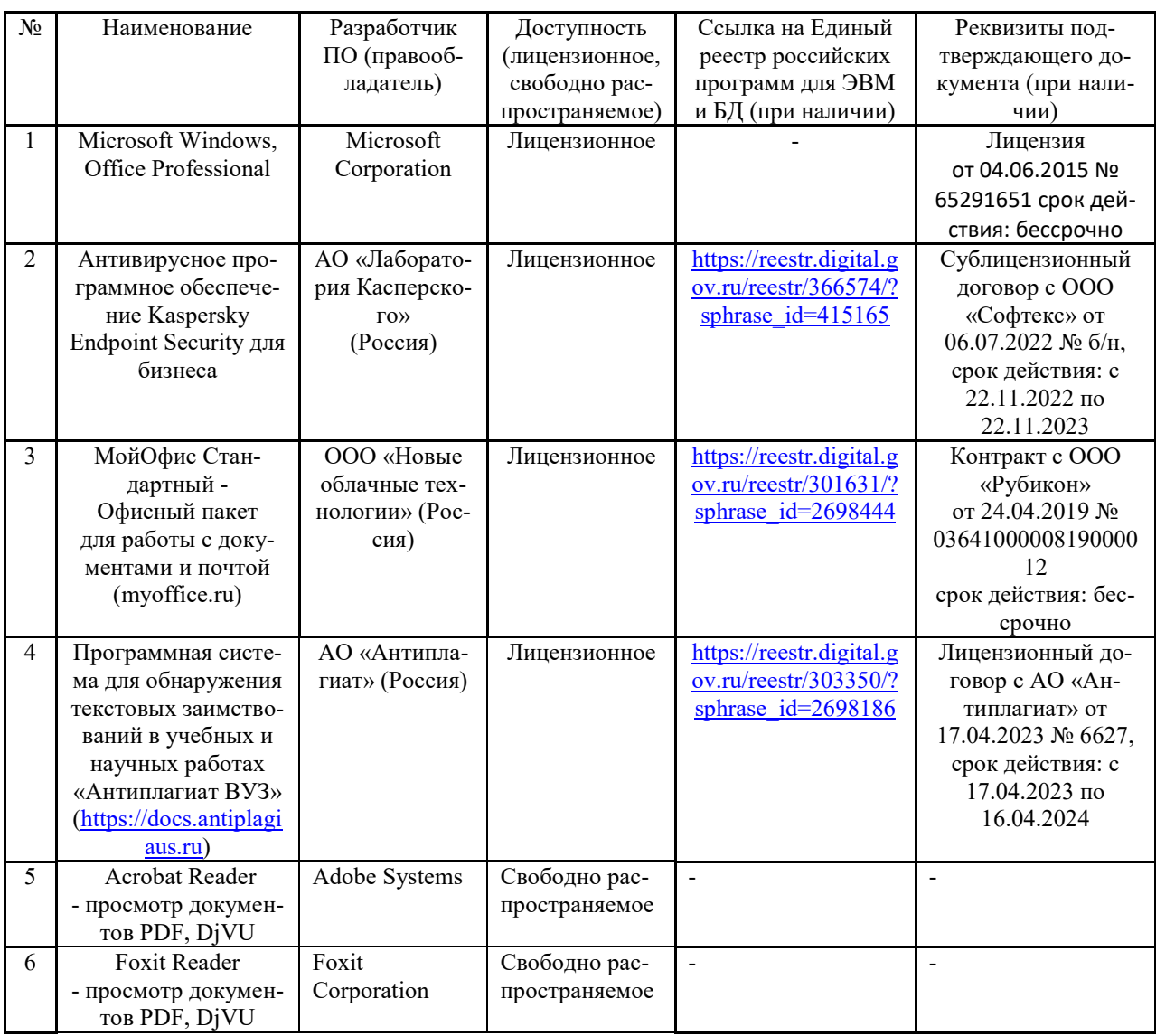

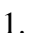

#### **3.2.5. Ресурсы информационно-телекоммуникационной сети «Интернет»**

1. CDTOwiki: база знаний по цифровой трансформации<https://cdto.wiki/>

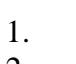

- **3.2.6. Цифровые инструменты, применяемые в образовательном процессе**
- LMS-платформа Moodle
- 2. Виртуальная доска Миро: miro.com
- 3. Виртуальная доска SBoard https://sboard.online
- 4. Виртуальная доска Padlet: https://ru.padlet.com<br>5. Облачные сервисы: Янлекс.Лиск. Облако Mail
- 5. Облачные сервисы: Яндекс.Диск, Облако Mail.ru
- 6. Сервисы опросов: Яндекс Формы, MyQuiz
- 7. Сервисы видеосвязи: Яндекс телемост, Webinar.ru
	- 8. Сервис совместной работы над проектами для небольших групп Trello http://www.trello.com

## **3.2.7. Цифровые технологии, применяемые при изучении дисциплины**

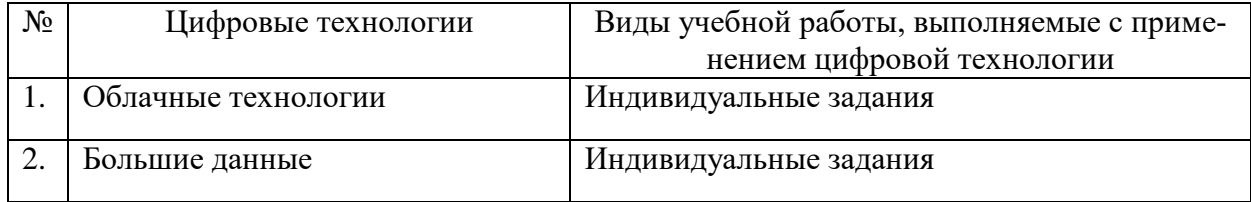

#### **4.КОНТРОЛЬ И ОЦЕНКА РЕЗУЛЬТАТОВ ОСВОЕНИЯ УЧЕБНОЙ ДИСЦИПЛИНЫ**

| Результаты обучения <sup>2</sup>                                                                                                    | Критерии оценки                                                                                                    | Методы оценки                                                                            |
|----------------------------------------------------------------------------------------------------|----------------------------------------------------------------------------------------------------|------------------------------------------------------------------------------------------|
| Перечень знаний, осваиваемых в рамках дисциплины                                                                                                    |                                                                                                    |                                                                                          |
| правила чтения конструк-<br>торской и технологиче-<br>ской документации;                                                                                                    | Уровень правильных ответов при<br>письменном и<br>тестовом<br>устном<br>контроле. Быстрота ориентации в<br>материале, быстрота реакции на<br>вопросы.                                                                                                    | Тестирование                                                                             |
| способы графического<br>представления объектов,<br>пространственных образов,<br>технологического обору-<br>дования и схем;                                                  | Правильность, полнота выполнения<br>заданий, точность выполнения чер-<br>тежей                                                                                                    | Экспертная оценка вы-<br>полнения практических<br>заданий                                |
| требования государ-<br>ственных стандартов Еди-<br>ной системы конструктор-<br>ской документации (ЕСКД)<br>и Единой системы техноло-<br>гической документации<br>$(ECTJ)$ ; | Уровень правильных ответов при<br>тестовом письменном и устном<br>контроле. Быстрота ориентации в<br>материале, быстрота реакции при<br>выполнении графической работы                                                                                     | Тестирование                                                                             |
| выполнять графические<br>изображения технологи-<br>ческого оборудования и<br>технологических схем<br>в ручной и машинной<br>графике                                         | Правильность, полнота выполнения<br>заданий, точность расчетов. Рацио-<br>нальность действий.<br>Уровень правильных ответов при<br>тестовом контроле. Быстрота ори-<br>ентации в материале, быстрота ре-<br>акции при выполнении графиче-<br>ской работы. | Экспертная оценка вы-<br>полнения практических<br>и лабораторных заданий<br>Тестирование |
| правила выполнения чер-<br>тежей, технических ри-<br>сунков, эскизов и схем;                                                                                                | Правильность, полнота выполнения<br>заданий, точность расчетов. Рацио-<br>нальность действий.<br>Уровень правильных ответов при<br>тестовом контроле. Быстрота ори-<br>ентации в материале, быстрота ре-<br>акции при выполнении графиче-<br>ской работы. | Экспертная оценка вы-<br>полнения практических<br>заданий                                |
| техника и принципы<br>нанесения размеров;                                                                                                    | Правильность, полнота выполнения<br>заданий, точность расчетов. Рацио-<br>нальность действий.<br>Уровень правильных ответов при<br>тестовом контроле. Быстрота ори-<br>ентации в материале, быстрота ре-<br>акции при выполнении графиче-<br>ской работы. | Экспертная оценка вы-<br>полнения практических<br>заданий                                |
| классы точности и их<br>обозначение на чертежах;                                                                                                    | Правильность, полнота выполнения<br>заданий, точность расчетов. Рацио-                                                                                                    | Экспертная оценка вы-<br>полнения практических                                           |

 $^2$  В ходе оценивания могут быть учтены личностные результаты.

1

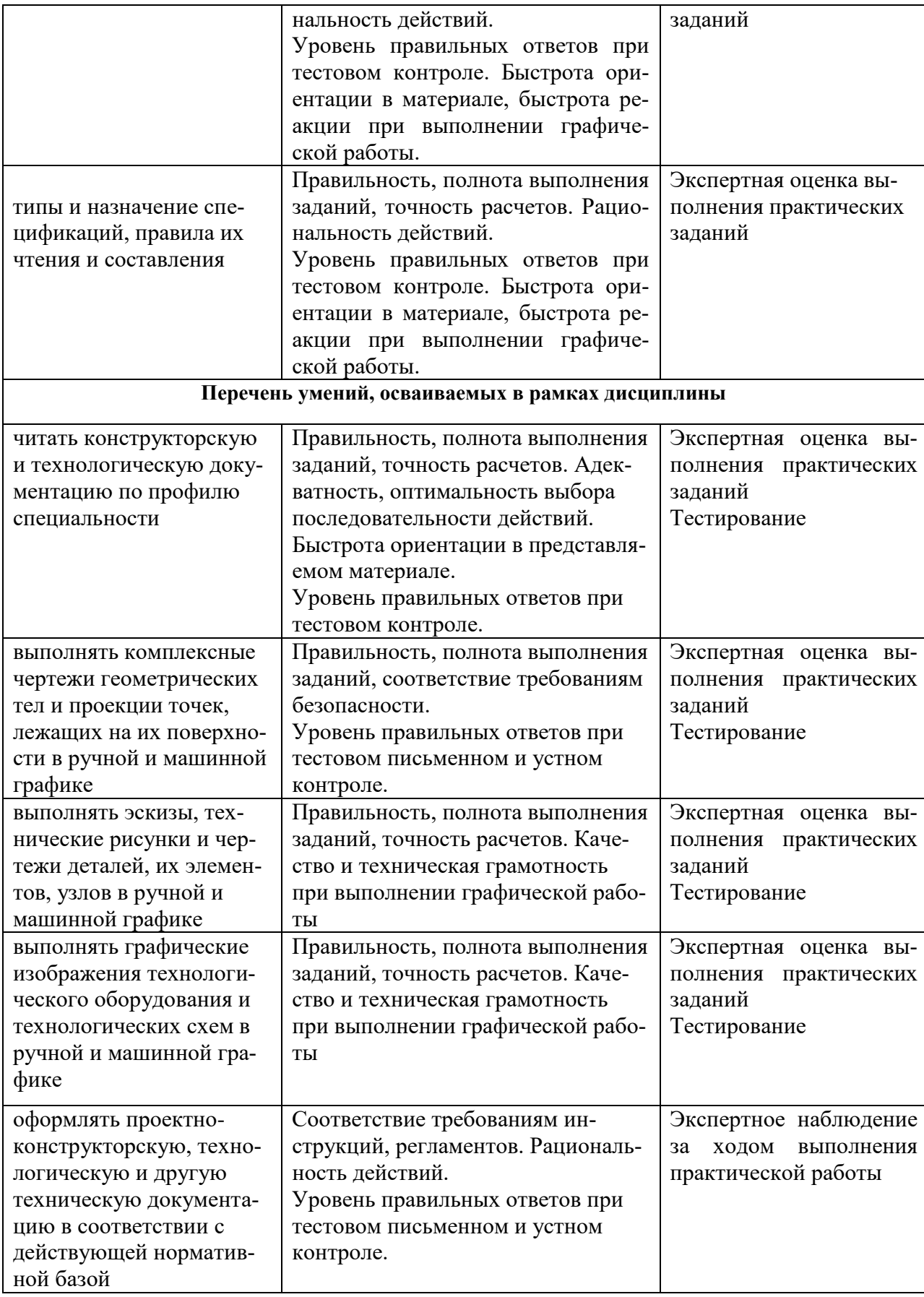

Рабочая программа учебной дисциплины ОП.05 Инженерная графика по специальности среднего профессионального образования разработана на основе федерального государственного образовательного стандарта среднего профессионального образования по специальности 19.02.11 Технология продуктов питания из растительного сырья, утвержденного Приказом Минпросвещения России от 18.05.2022 N 341

#### **Автор:**

Кусова В.В. преподаватель высшей квалификационной категории центра-колледжа прикладных квалификаций ФГБОУ ВО Мичуринский ГАУ \_\_\_\_\_\_\_\_\_\_\_\_\_\_\_\_\_ В.В.Кусова **Рецензент:** МашинаТ.И., преподаватель высшей квалификационной категории центра-колледжа прикладных квалификаций

ФГБОУ ВО Мичуринский ГАУ **WEBOOT SOMETAL SECTION** T.H.Машина

Программа рассмотрена на заседании ЦМК технических специальностей протокол № 11 от «16» июня 2023 г.

Программа рассмотрена на заседании учебно-методической комиссии центра-колледжа прикладных квалификаций ФГБОУ ВО Мичуринский ГАУ

протокол № 11 от «17» июня 2023 г.

Программа утверждена Решением Учебно-методического совета университета протокол №10 от «22» июня 2023 г.